## **Dans cette partie, on va donner les solutions d'exercices 1, 2, 3, et 04**

**Exercice 01:** Fonction retourne la partie entière d'un nombre réel positif en utilisant les soustractions successives.

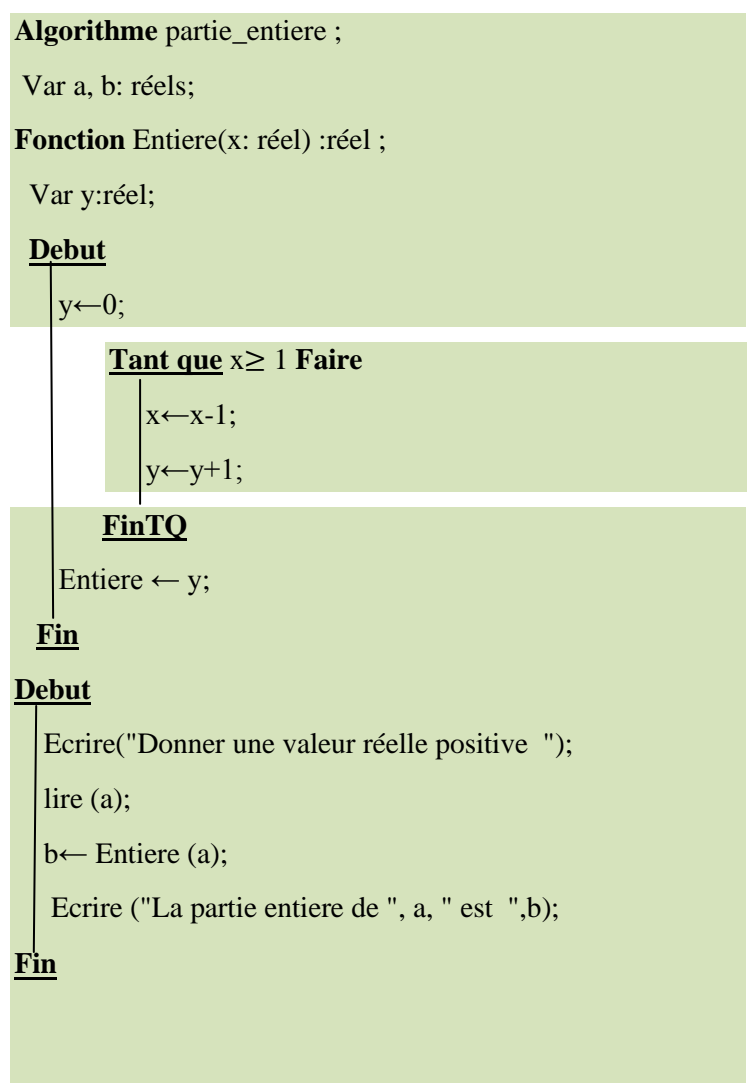

**Exercice 2** Ecrire une fonction (puis une procédure) qui calcule le PGCD de deux entiers strictement positifs.

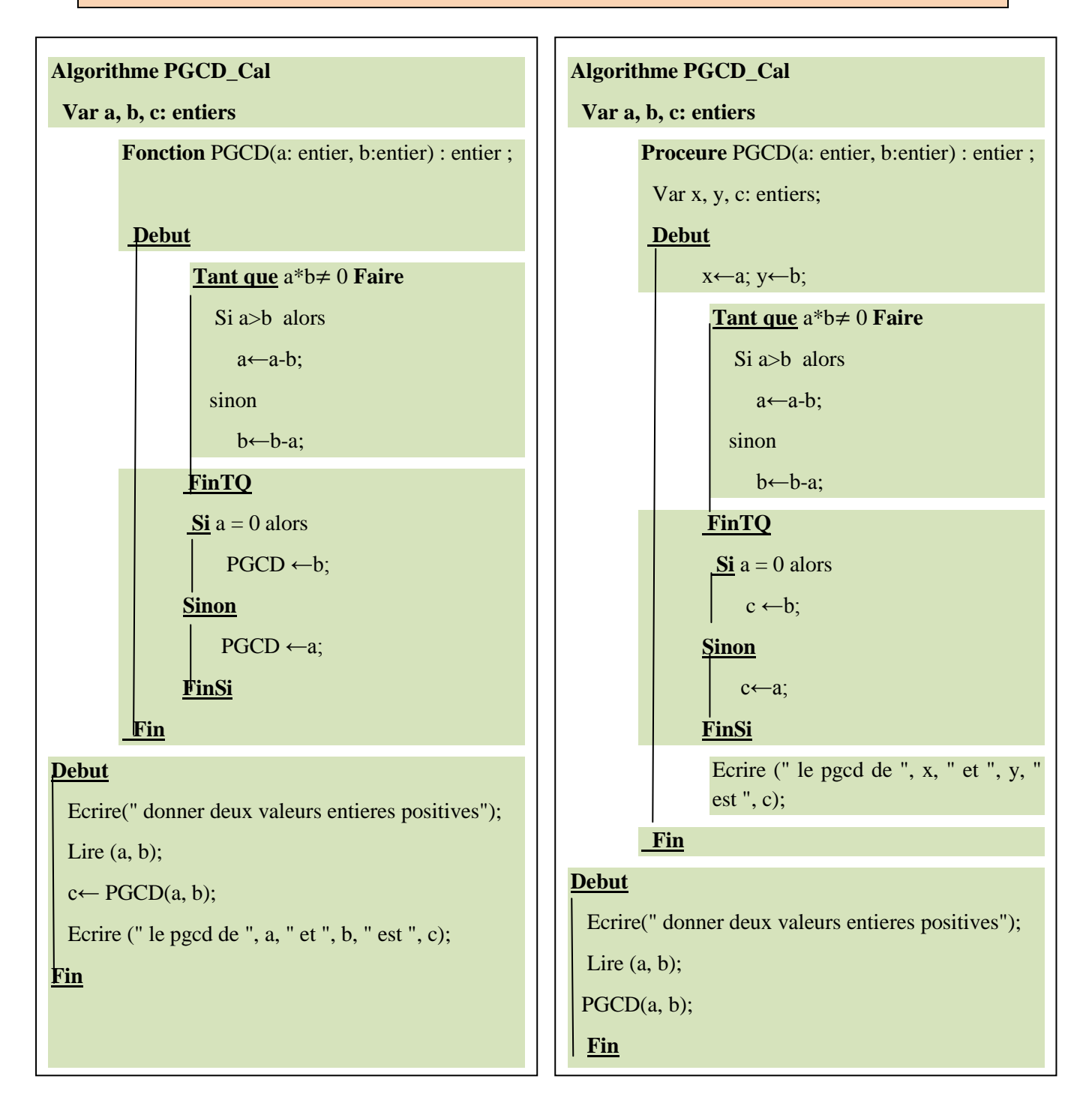

**Exercice 3** Ecrire une fonction qui prend en entrée un nombre entier positif et retourne son image miroir.

```
Algorithme image_invesre;
Var a, b: réels; 
Procedure Miroir(x: entier) :entier;
  Var y:réel;
   Debut
    y \leftarrow 0;
     Tant que x≠0 Faire
         a←x mod 10;
        Ecrire (a) ;
        x \leftarrow x div 10;
      FinTQ
   Fin
Debut
  Ecrire("Donner une valeur entiere positive ");
   lire (a);
  b \leftarrow Miroir (a);
Fin
```
Séance TD 01

**Exercice 4** Ecrire une procédure qui affiche les n premiers nombres premiers: un nombre premier est toujours de la forme  $6 \times k \pm 1$ , où k est un entier > 1.

> **Algorithme** nombre premier; Var n: entier; **Procedure** Premier(n: entier) Var y, i, k: entiers; **Debut**  $k$ ←1; **Pour i**←1 jusqu'à n/2 **Faire** x←6\*k-1; y←6\*k+1;  $k \leftarrow k+1$ ; ecrire (x, y); **FinPour**  $\sin n \mod 2 \lt 0$  **alors** ecrire (6\*k-1)  **finsi Fin Debut** Ecrire("Donner le nbr des entiers premiers "); lire (n); Premier (n); **Fin**